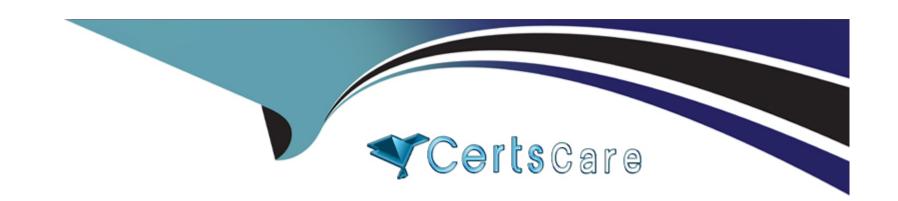

# Free Questions for 1Z0-822 by certscare

Shared by Landry on 29-01-2024

For More Free Questions and Preparation Resources

**Check the Links on Last Page** 

# **Question 1**

#### **Question Type:** MultipleChoice

You are configuring a system on your network that was installed using LiveCD. You configured applied a static IP address to the system. You now need to configure a default router. Assume that name services are file based and the router's IP address is 172.31.10.1. Which two methods should you use to configure a default route on this Oracle Solaris 11 system?

### **Options:**

- A- svccfg --s network/physical setprop config/defroute=172.31.10.1;svcadm refresh network/physical; svcadm restart network/physical
- B- svccfg --s routing/route setprop config/defroute=172.31.10.1;svcadm refresh routing/route; svcadm restart routing/route
- C- Add the IP address to the /etc/defaultrouter file and run route add default 172.31.10.1.
- D- netadm modify --p ncp DefaultFixed set-prop --p defroute=172.31.10.1
- E- ipadm set-prop --p defaultrouter=172.31.10.1

### **Answer:**

В

# **Question 2**

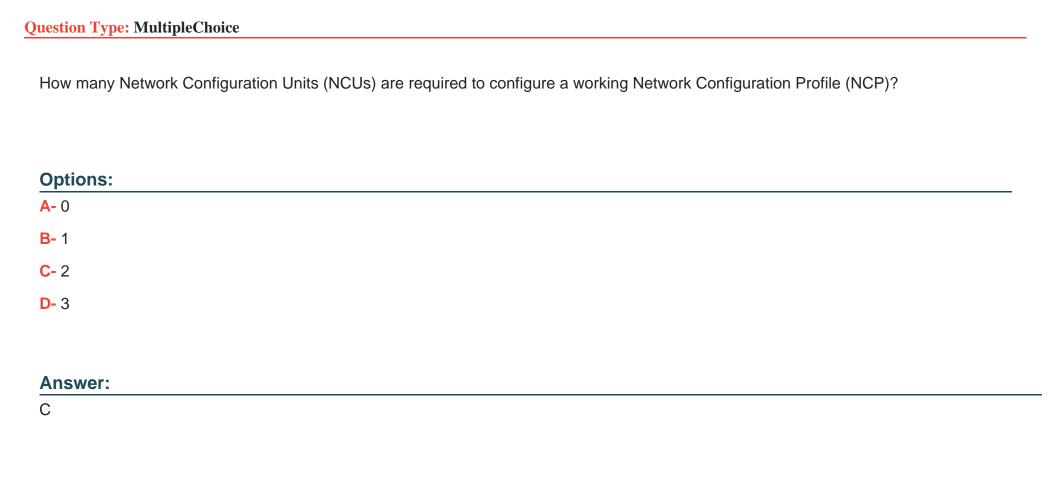

# **Question 3**

**Question Type:** MultipleChoice

Your server has a package repository that local clients access remotely. Which option manages HTTP access to the repository?

### **Options:**

- A- pkg set-property
- B- pkg.depotd
- C- pkg.repotd
- D- pkgrepo

#### **Answer:**

D

# **Question 4**

**Question Type:** MultipleChoice

Your company has set a policy that all Oracle Solaris 11 instances must have a backup boot environment created whenever software packages are added, removed, or updated. The current boot environment must not be modified. The backup boot environment must represent the system image before the procedure and the new boot environment must represent the image before the procedure. The image properties on your system are as follows:

VALUE PROPERTY be-policy default /etc/openssl/certs ca-path check-certificate-revocation flush-content-cache-on-success True False mirror-discovery preferred-authority publisher-search-order ['solaris'] send-uuid True signature-policy verify signature-required-names trust-anchor-directory etc/certs/CA use-system-repo False

You are instructed to install the top utility. Which two will allow the top package to be installed on the system while adhering to the company policy?

### **Options:**

**A-** pkg property pkg-install=backup-be pkg install top

**B-** pkg set-property be-policy create-backup pkg install top

C- pkg install --be-name BE2 top

**D-** pkg set-property be-policy always-new pkg install top

E- pkg set-property create-backup true pkg install top

#### **Answer:**

D

# **Question 5**

#### **Question Type:** MultipleChoice

Oracle has released a new version of the Solaris operating system and it is located in a repository on SRVA and is stored in the rpool/export/sllRepo file system. The repository is accessible to SRVB through the /remoteRepo NFS mount point.

You need to add a local repository on SRVB in the /export/sllReleaseRepo file system. The repository will be an exact copy of the repository that is stored on SRVA. Currently, the only publisher on SVRB is:

Which command must you use to copy the contents of the repository from SRVA to the local file system on SRVB?

### **Options:**

A- pkgrepo create /export/sllReleaseRepo pkgrecv --s /remoteRepo --d /export/sllReleaseRepo

B- pkgrecv --s file:///remoteRepo --d file:///export/sllReleaseRepo '\*'

C- pkgrecv --s /remoteRepo --d /export/sllReleaseRepo '\*'

- D- pkgrecv --s /remoteRepo --d file:///export/sllReleaseRepo '\*'
- E- rsync --aP /remoteRepo /export/sllReleaseRepo

#### **Answer:**

Α

# **Question 6**

### **Question Type:** MultipleChoice

While examining an Oracle Solaris 11 system, you discover an unfamiliar ELF binary in the /usr/bin directory. You want to know which package installed the binary. Which pkg subcommand should you use to identify the package, based on the absolute path to the binary?

### **Options:**

- A- pkg info
- B- pkg list
- C- pkg search
- D- pkg contents

| A | n | S | W | е | r | : |
|---|---|---|---|---|---|---|
|   |   |   |   |   |   |   |

D

# **Question 7**

#### **Question Type:** MultipleChoice

You administer an Oracle Solaris 11 server. You created an IPS repository and set the pkg publisher origin. You did not configure the pkg/service service. What type of access have you provided for your now repository?

### **Options:**

- A- a file interface repository
- B- a local host-only repository
- C- a testing-interface repository
- D- a pkg.depotd configured interface

#### **Answer:**

В

# **Question 8**

### **Question Type:** MultipleChoice

Yon are testing the connectivity between an Oracle Solaris 11 system and a local IPS server that has the host name of mercury within the domain purple.com.

The command ping mercury indicates the sever is alive.

The URI http://mercury.purple.com produces the error:

Firefox can't find the server at mercury.purple.com

Yon enter the command svcprop --p config network/dns/client

Which two can be verified?

#### **Options:**

- A- the domain name of the local system
- B- the name service switch configuration
- C- the IP address of the IPS server
- D- the IP address of the DNS server

- E- the IP address of the local system
- F- the host name of the local system

### **Answer:**

B, F

# To Get Premium Files for 1Z0-822 Visit

https://www.p2pexams.com/products/1z0-822

# **For More Free Questions Visit**

https://www.p2pexams.com/oracle/pdf/1z0-822

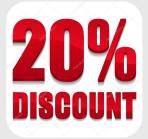